## 妊孕能検査のご予約方法

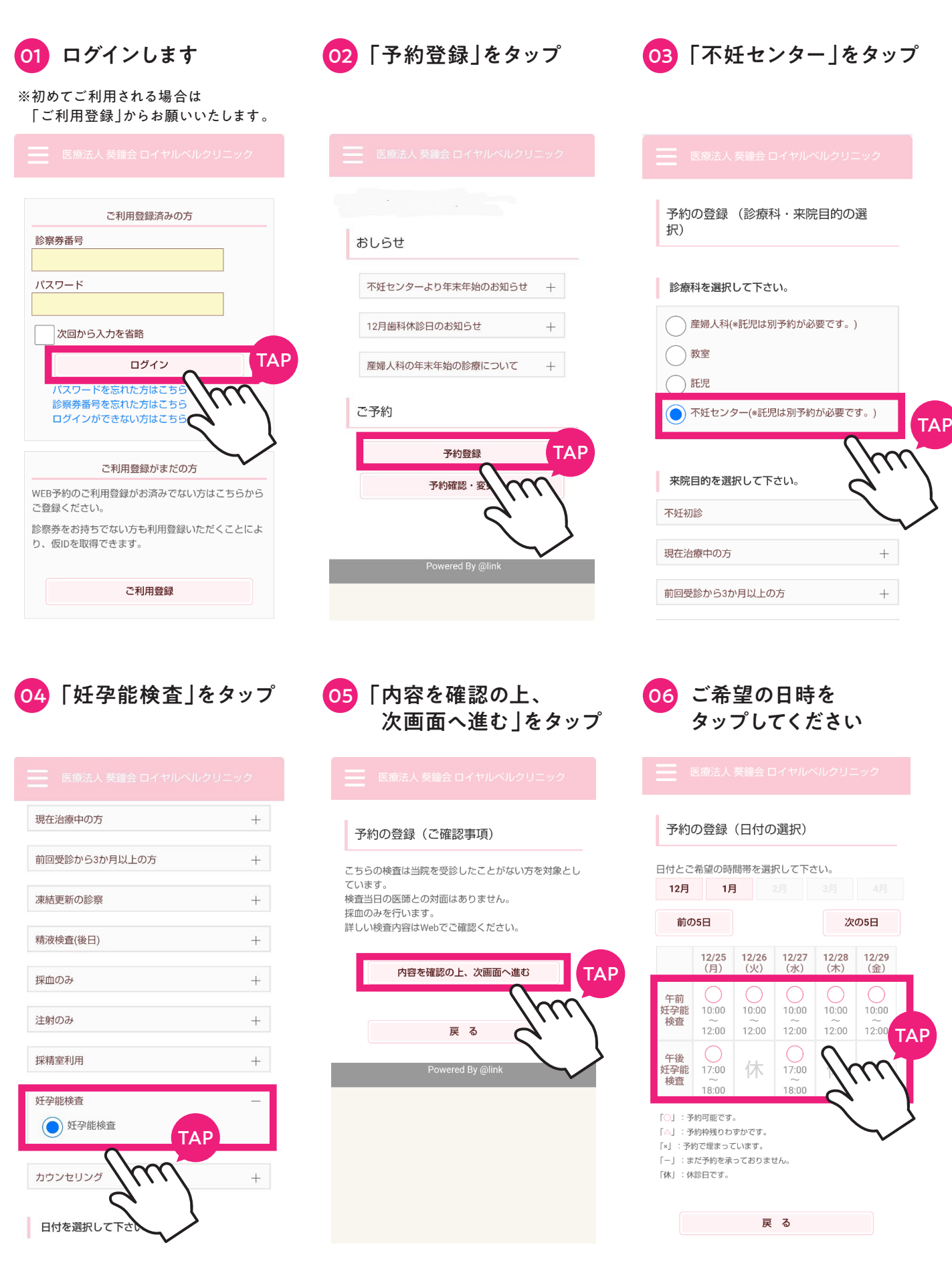

ロイヤルベルクリニック 不妊センター